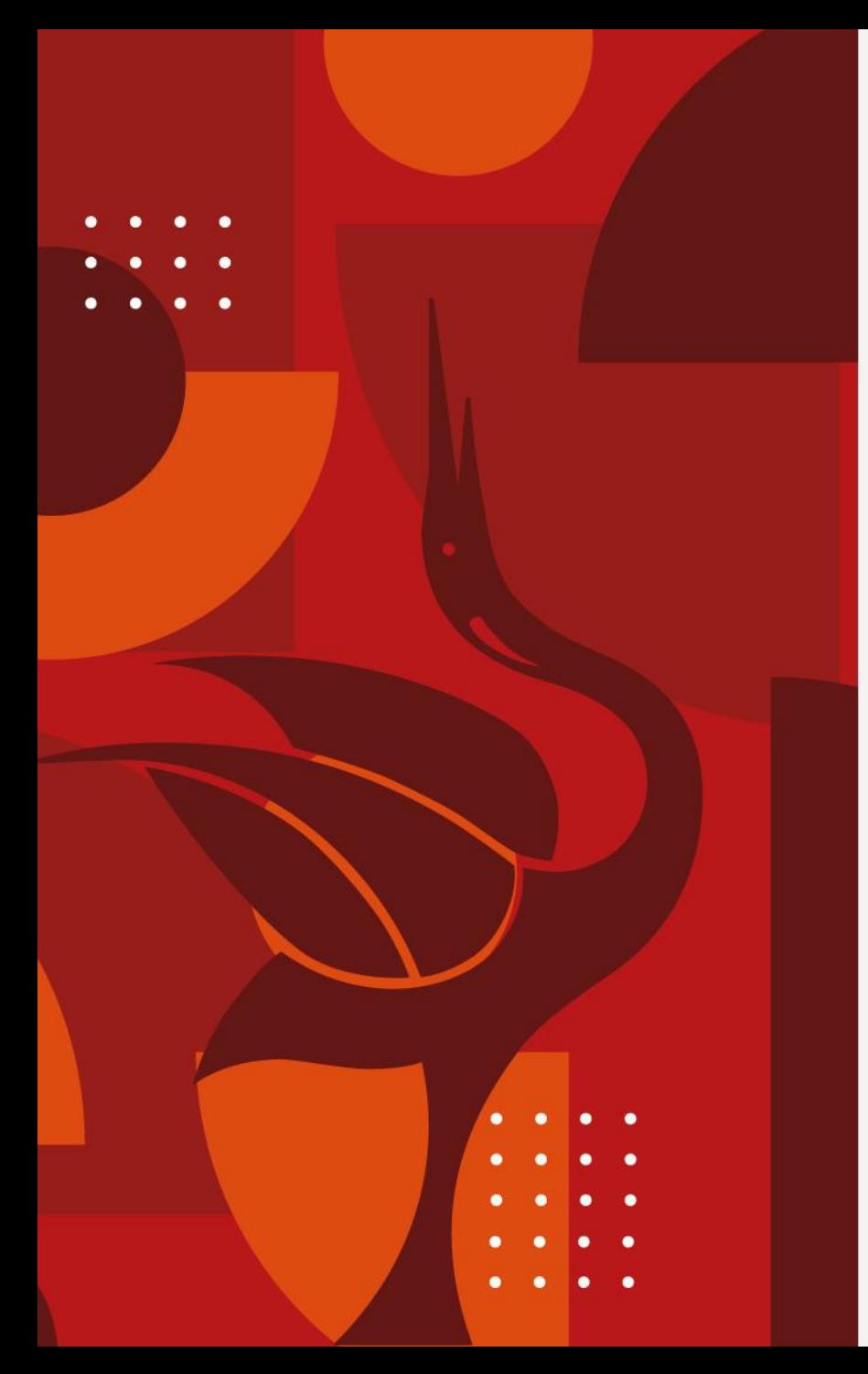

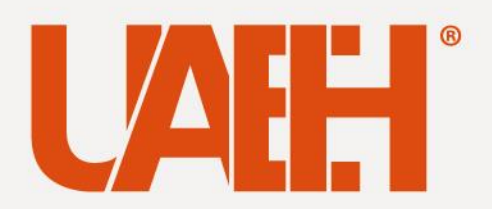

# **Universidad Autónoma del Estado de Hidalgo**

Escuela Superior de Tizayuca

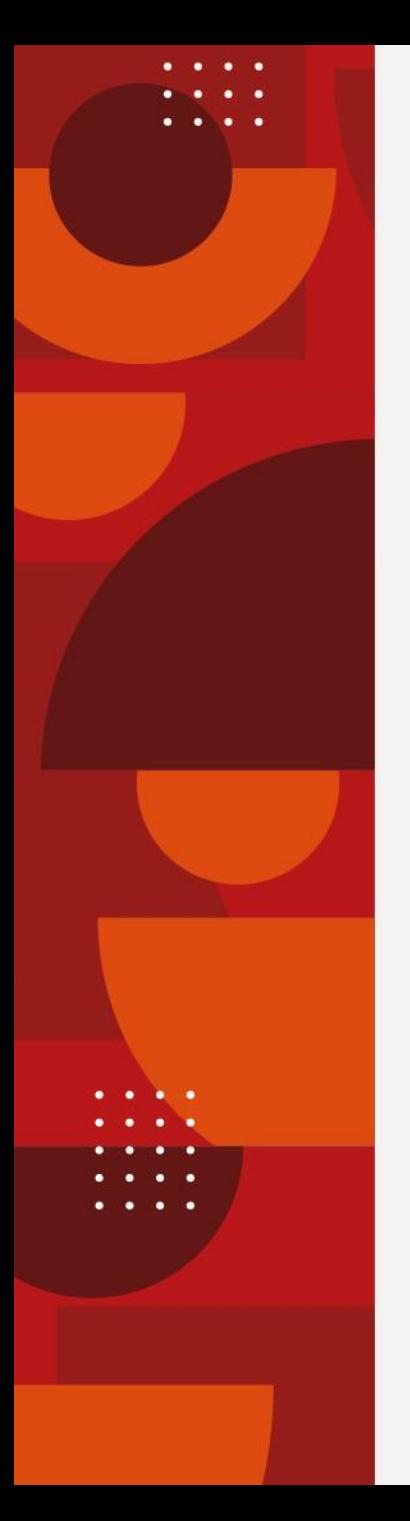

### **Licenciatura en Tecnologías de Información**

Tema: **La www como servicio de Internet**

Profesor: **M.T.E. Sandra Luz Hernández Mendoza Dra. Evangelina Lezama León**

Periodo: **Enero-Junio 2023**

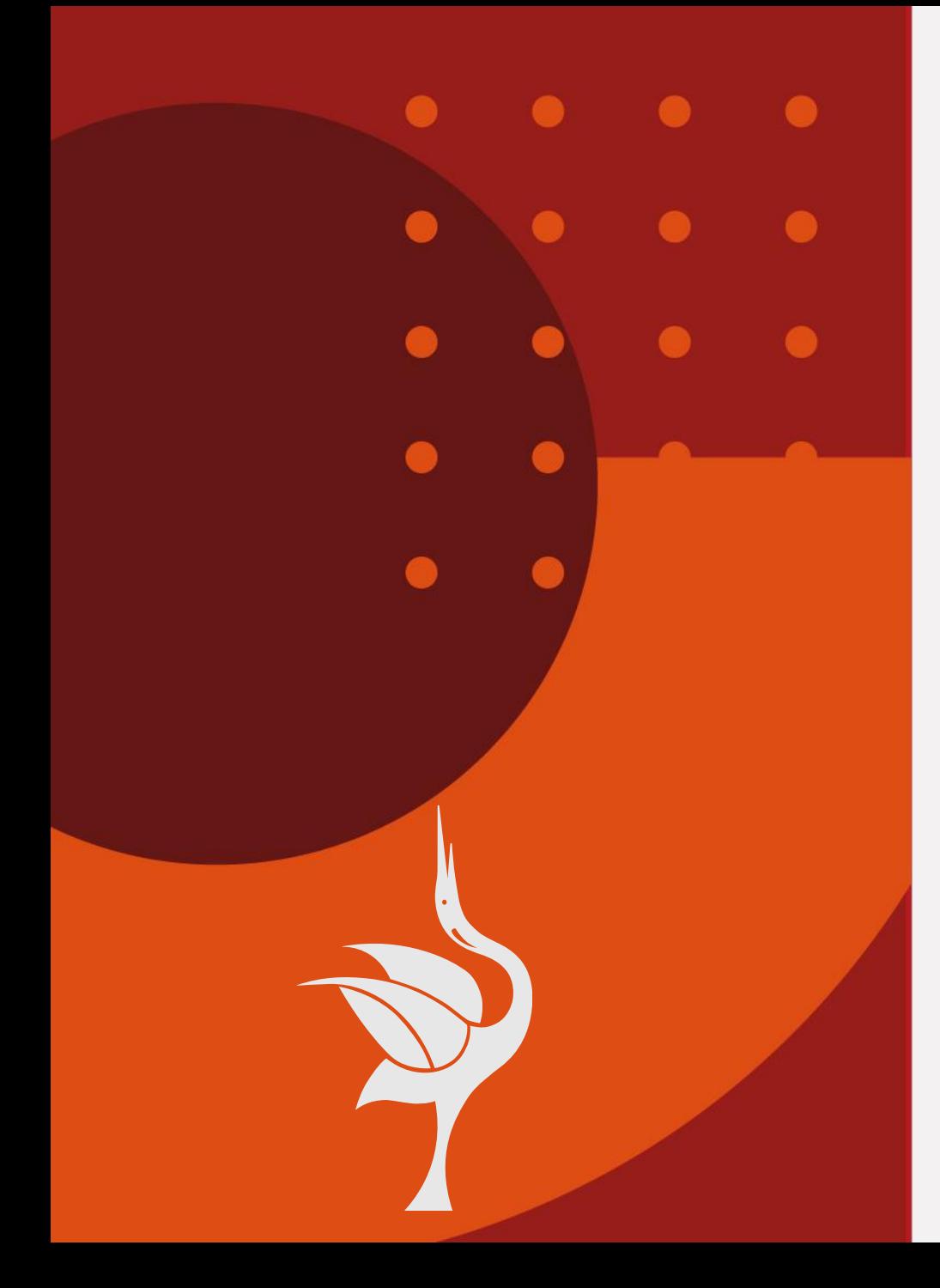

#### Tema: **La www como servicios de Internet**

#### **Resumen**

Hoy en día, a través de Internet, es posible realizar muchas operaciones y actividades, ya que son muchos los servicios que ofrece la red. Desde enviar mensajes de correo hasta tener una charla cara a cara, pasando por conversaciones en línea con personas ubicadas en cualquier parte del mundo. Internet nos ofrece una gama de posibilidades que permite mantenernos en contacto e intercambiar información con cualquier persona, sin importar dónde se encuentre. Los servicios en Internet pueden dividirse en dos grandes grupos: los que se ofrecen en tiempo real o síncrono y los que se ofrecen en tiempo diferido o asíncrono.

**Palabras clave:** Comunicación, servicio, transferencia, archivo.

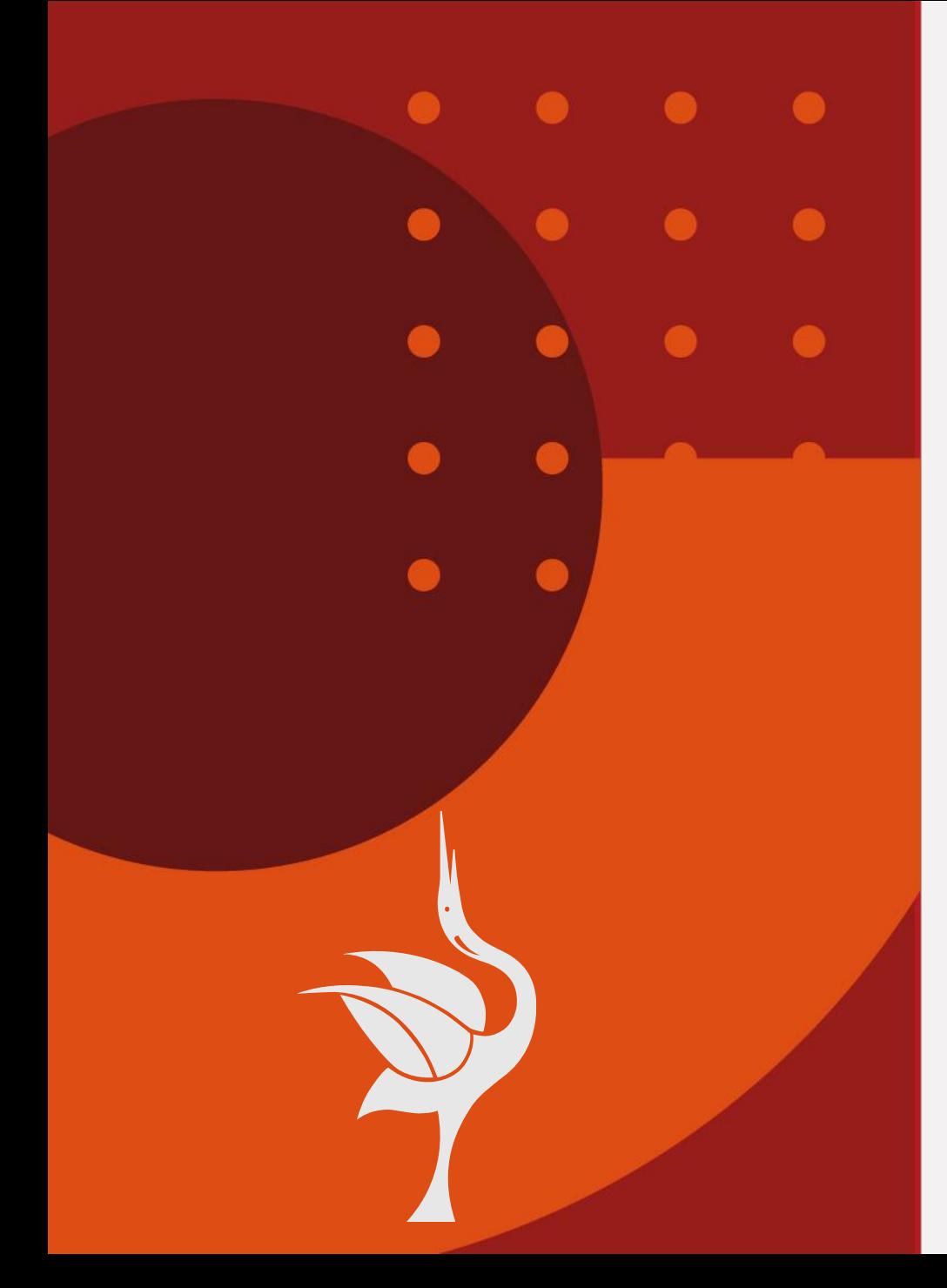

#### Topic: **The www as internet service**

#### **Abstract**

Today, through the Internet, it is possible to carry out many operations and activities, since there are many services offered by the network. From sending email messages to having a face-to-face chat, to online conversations with people located anywhere in the world. The Internet offers us a range of possibilities that allows us to stay connected and exchange information with anyone, no matter where they are. Internet services can be divided into two large groups: those that are offered in real time or synchronous and those that are offered in deferred or asynchronous time.

**Keywords:** Communication, services, transfer, files.

# **La www como servicio de internet**

 $\bigcirc$ Internet y WEB son utilizados como sinónimos, cuando son dos cosas muy  $\bigcirc$ diferentes

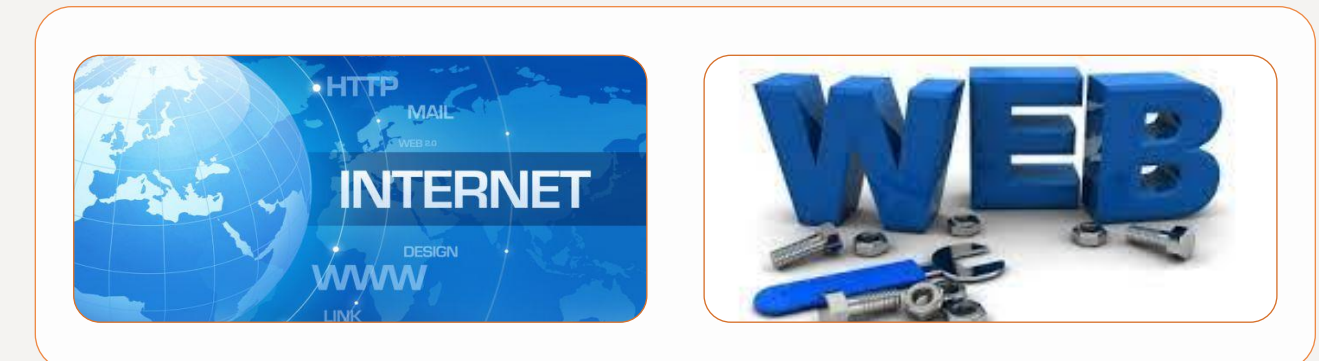

### **Internet**

 $\circ$ 

 $\bigcap$ 

Es una red masiva de redes que conecta a millones de computadoras en todo el mundo

### **WEB**

Es la forma de acceder a la información sobre el medio de internet

 $\bigcirc$  $\circ$  $\bigcap$ 

 $\bigcirc$ 

 $\bigcirc$ 

 $\bigcirc$ 

 $\bigcirc$ 

 $\bigcirc$ 

 $\bigcirc$ 

 $\bigcirc$ 

 $\bigcap$ 

 $\bigcirc$ 

### **Definición**

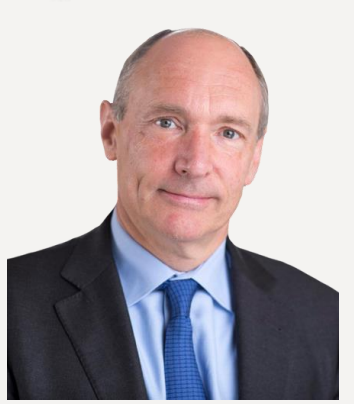

Imagen extraída de: https://www.w3.org/2017/04

Tim Berners-Lee Director del W3C inventor de la Word Wide Web

# **Qué es la www**

- ❑ WORD WIDE WEB es una red informática mundial accesible a través de Internet.
- ❑ Está formada por *páginas web* interconectadas que ofrecen diversos tipos de contenido textual y multimedia.

#### /Timbl-medium.jpg **Página web**

Es un documento electrónico que forma parte de la WWW generalmente constituido en el lenguaje HTML o XHTML

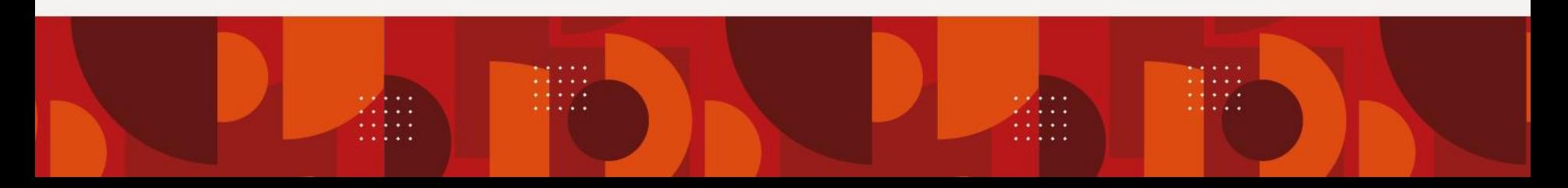

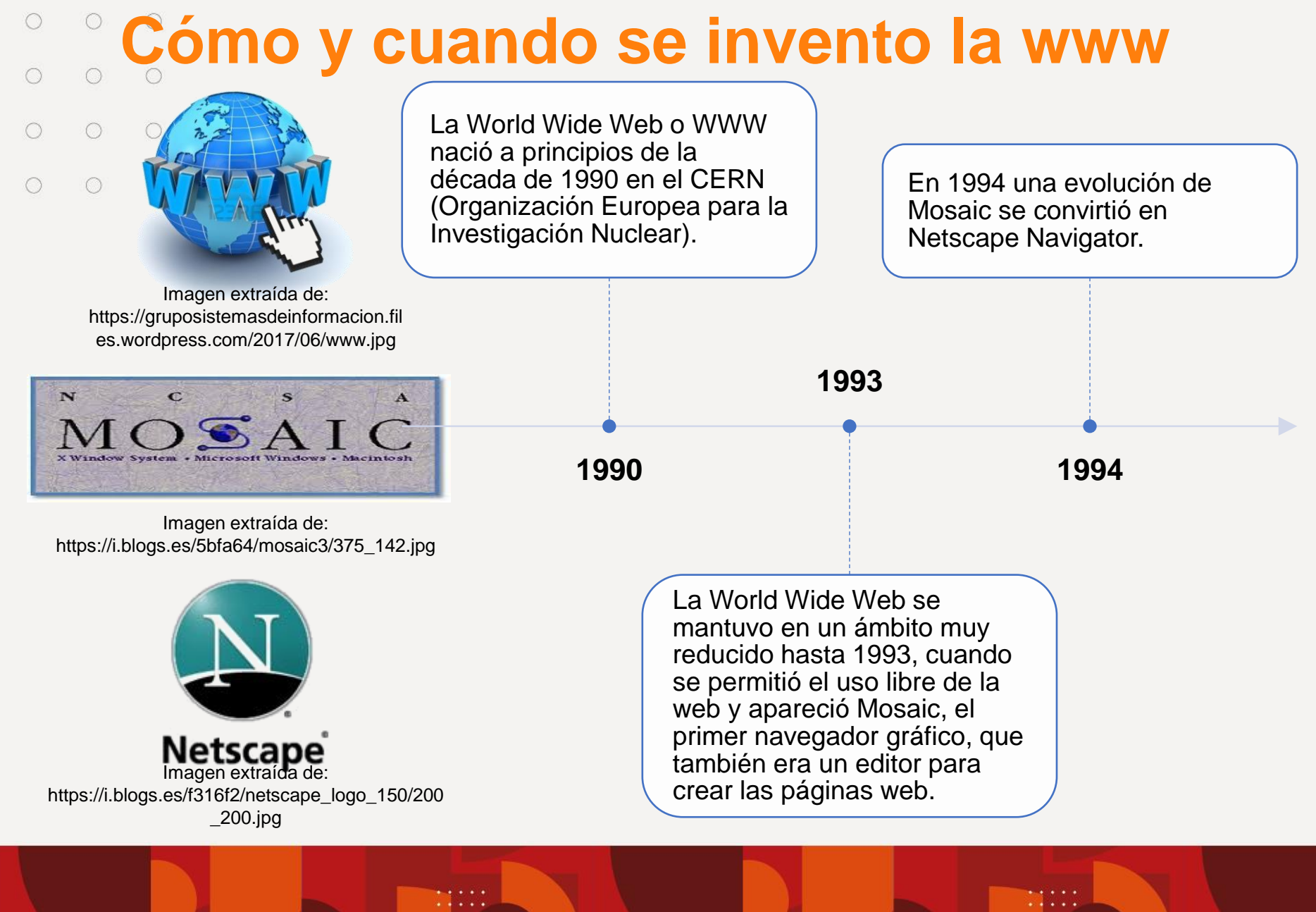

### **Cómo funciona la www**

 $\circ$ ❑ La **World Wide Web o WWW** (telaraña mundial) es un sistema de  $\circ$ **hipertexto** que funciona sobre **internet**

 $\bigcirc$ 

 $\bigcap$ 

 $\cap$ 

 $\circ$ 

 $\circ$   $\circ$ 

**HIPERTEXTO** Es un documento digital de estructura no secuencial que permite crear, agregar, enlazar y compartir información de diversas fuentes por medio de enlaces asociativos y redes sociales.

❑ Para ver la información se utiliza una aplicación llamada **navegador web** para extraer elementos de información llamados documentos de los **servidores web** (o sitios)

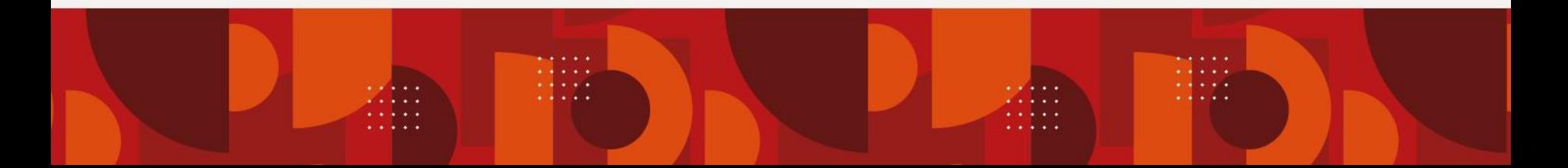

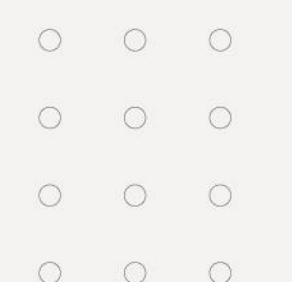

# **Navegador Web**

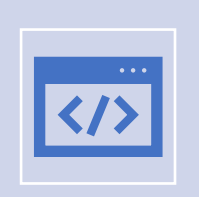

Un explorador o **navegador web** (web browser) es un programa que sirve para visualizar páginas web que pueden contener textos, imágenes, vídeos y otros contenidos multimedia.

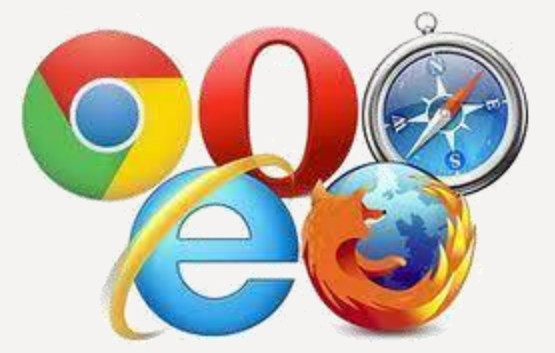

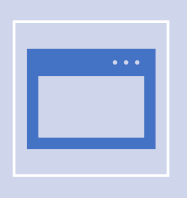

Es el navegador, y no el dispositivo, el que interpreta los lenguajes de la web para "dibujar" las páginas y facilitar la navegación.

Imagen extraída de: https://data:image/jpeg;base64,/9.jpeg/

En una red informática, los ordenadores "se comunican" entre sí a través de un **protocolo**

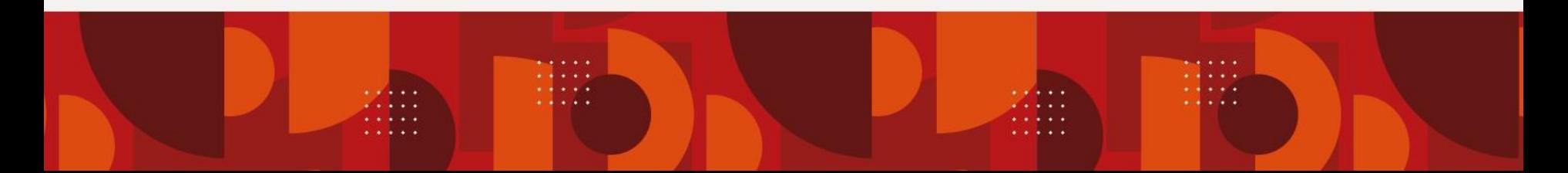

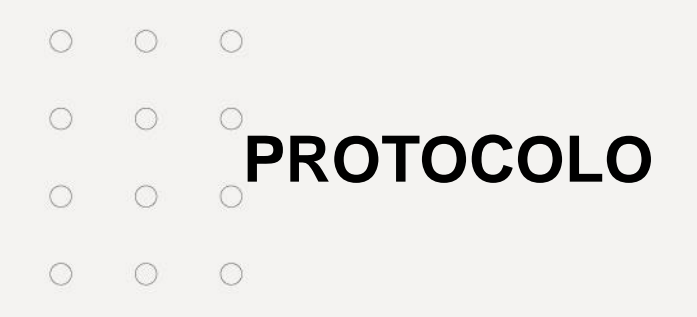

Es un conjunto de reglas que permiten que dos o más entidades de un sistema de comunicación se comuniquen entre sí para transmitir información.

### **PROTOCOLO HTTP (Protocolo de Transferencia de Hipertexto)**

Se creó para facilitar ese "comunicación " en la World Wide Web, que permite las transferencias de información a través de archivos (HTML).

**HTTPS (HyperText Transfer Protocol Secure, Protocolo de transferencia de hipertexto)** es un protocolo de comunicación de Internet que protege la integridad y la confidencialidad de los datos de los usuarios entre sus ordenadores y el sitio web (sistema de cifrado).

### **HTML y otros lenguajes web**

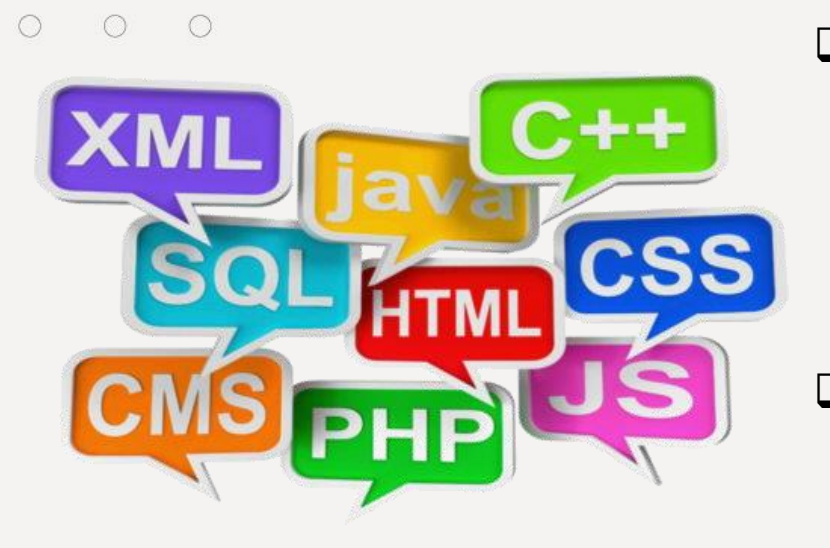

 $\bigcirc$ 

 $\bigcap$ 

 $\bigcap$ 

 $\bigcirc$ 

 $\bigcirc$ 

 $\bigcirc$ 

 $\bigcirc$ 

 $\bigcirc$ 

 $\bigcirc$ 

Imagen extraída de: https://www.fotonostra.com/digital/fotos/paginasweb2.jpg ❑ HTML (HyperText Markup Language)

❑ Las páginas web se basan en los llamados lenguaje de marcado, que combinan el texto con unas marcas o etiquetas (tags, en inglés) insertadas.

❑ Estas marcas le indican al navegador que debe hacer algo y cómo hacerlo, desde dar formato al texto (negritas, cursivas), hasta enlazar o insertar otros recursos, pasando por instrucciones sobre cómo se estructura el contenido.

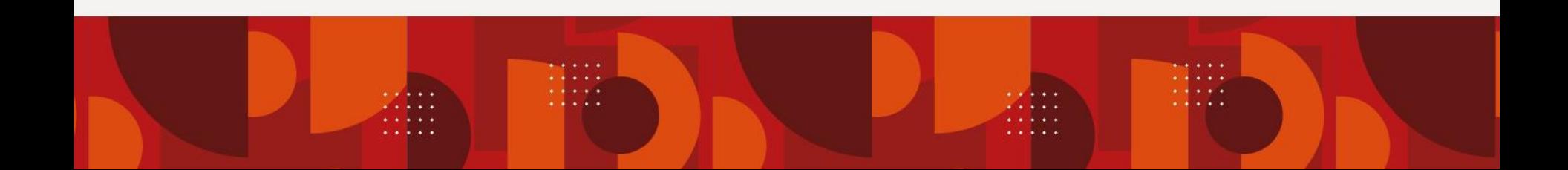

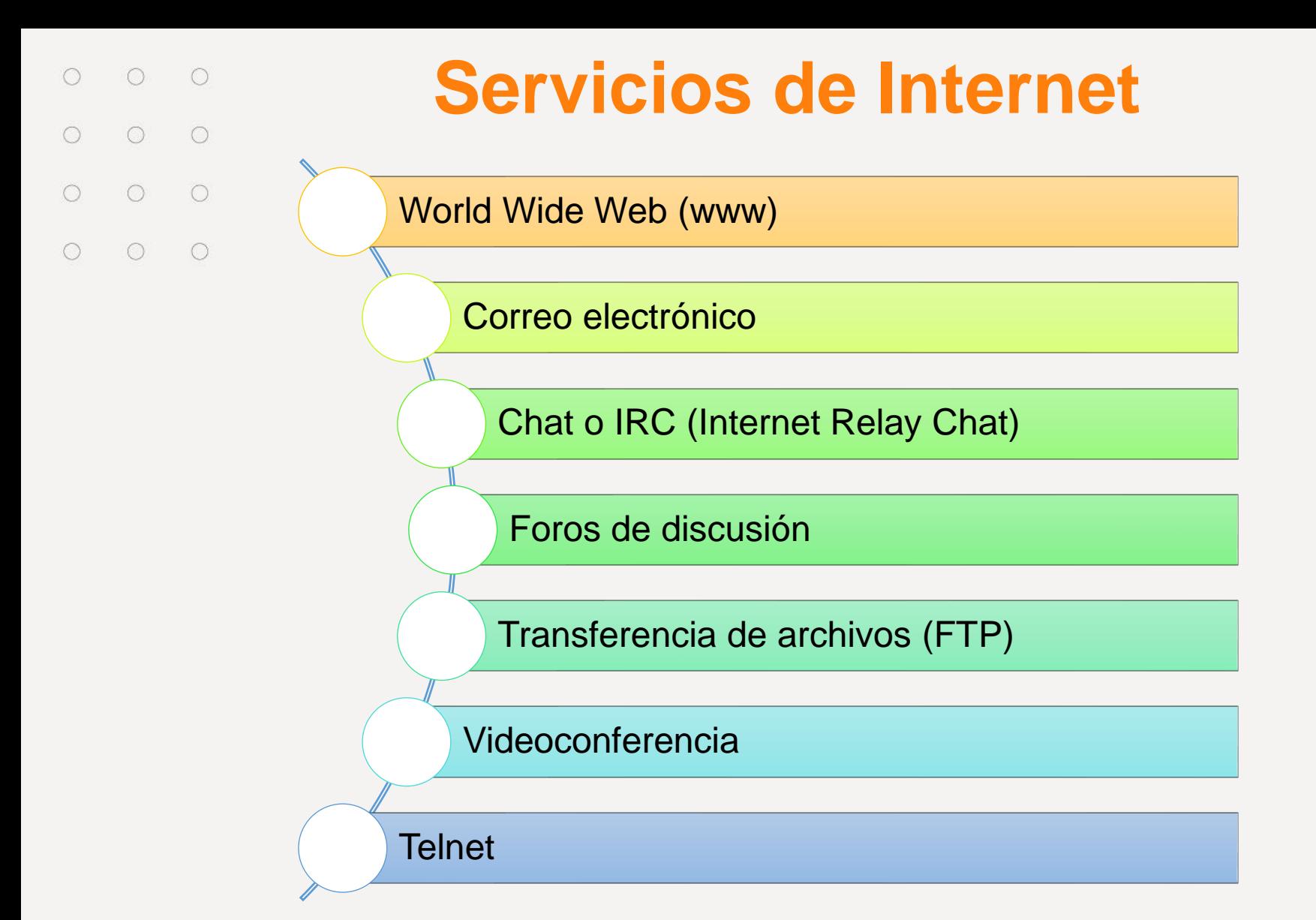

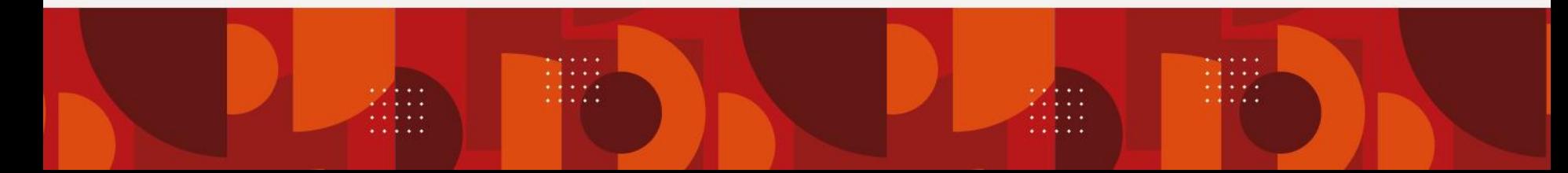

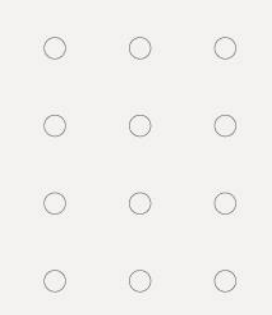

**Servicios de Internet**

#### **Correo Electrónico**

Es un servicio de red que permite a los usuarios enviar y recibir mensajes mediante redes de comunicación electrónica.

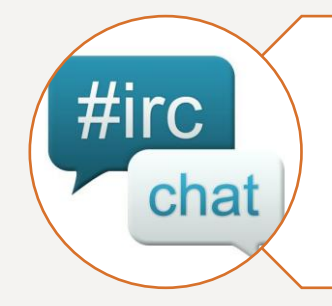

#### **Chat o IRC (Internet Relay Chat)**

Permite la comunicación inmediata a través de Internet entre dos o más personas en formato textual en tiempo real.

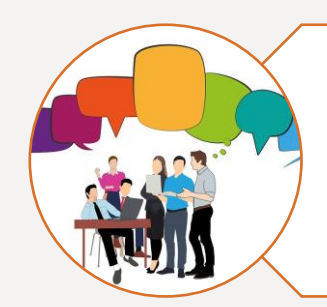

#### **Foros de discusión**

Es un espacio abierto para la discusión de temas específicos, con el propósito de que grupos de intereses comunes interactúen intercambiando ideas, teorías y opiniones.

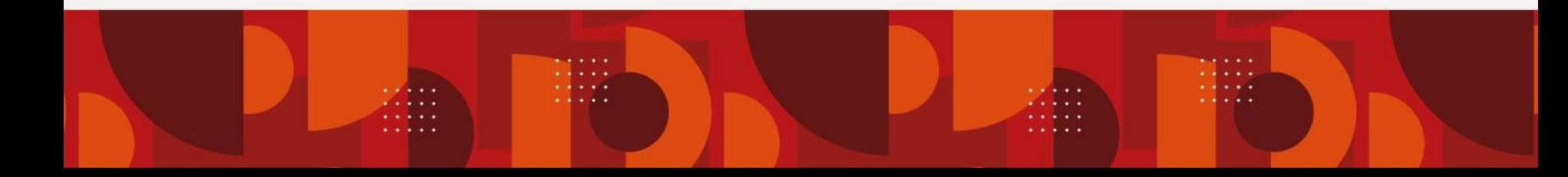

### **Servicios de Internet**

 $\bigcap$ 

 $\bigcap$ 

 $\cap$ 

 $\bigcirc$ 

 $\bigcirc$ 

 $\bigcirc$ 

 $\bigcirc$ 

 $\bigcirc$ 

 $\circ$ 

 $\circ$ 

 $O$   $O$ 

#### **Transferencia de archivos**

Es un protocolo de red para la transferencia de archivos entre sistemas conectados a una red TCP, basado en la arquitectura cliente-servidor.

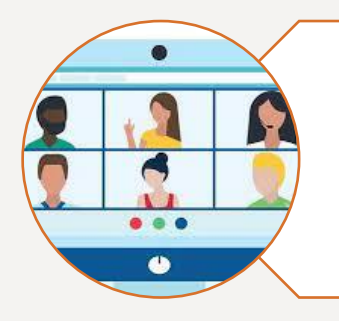

#### **Videoconferencia**

Es la comunicación simultánea bidireccional de audio y vídeo, que permite mantener reuniones con grupos de personas situadas en lugares alejados entre sí.

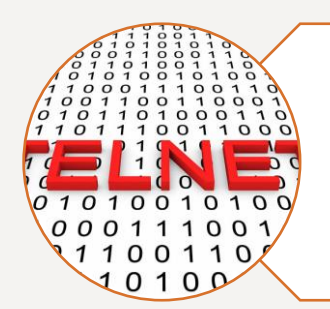

#### **Telnet**

Es el acrónimo de **Telecommunication Network**. Se trata del nombre de un protocolo de red que se utiliza para acceder a una computadora y manejarla de forma remota

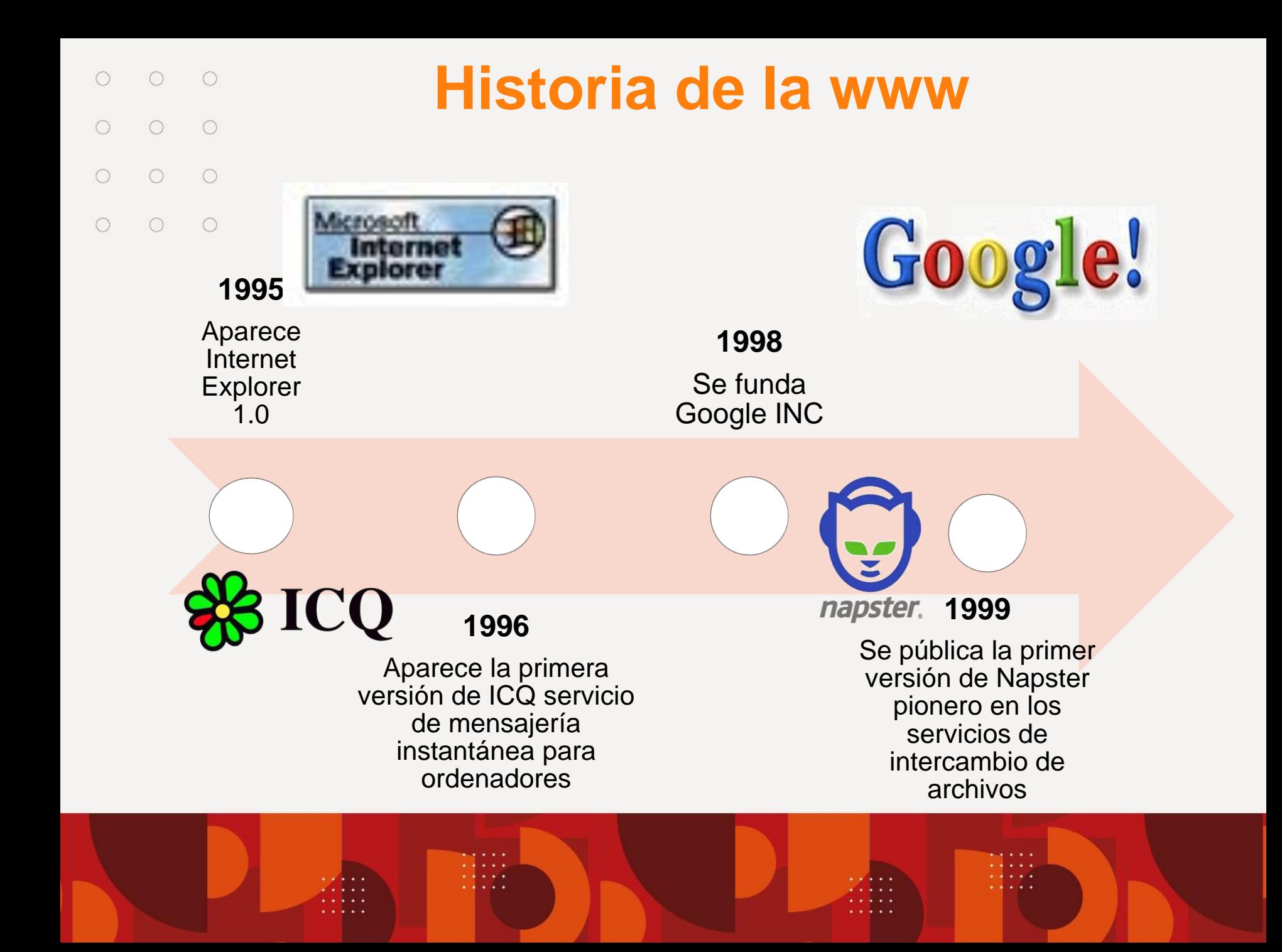

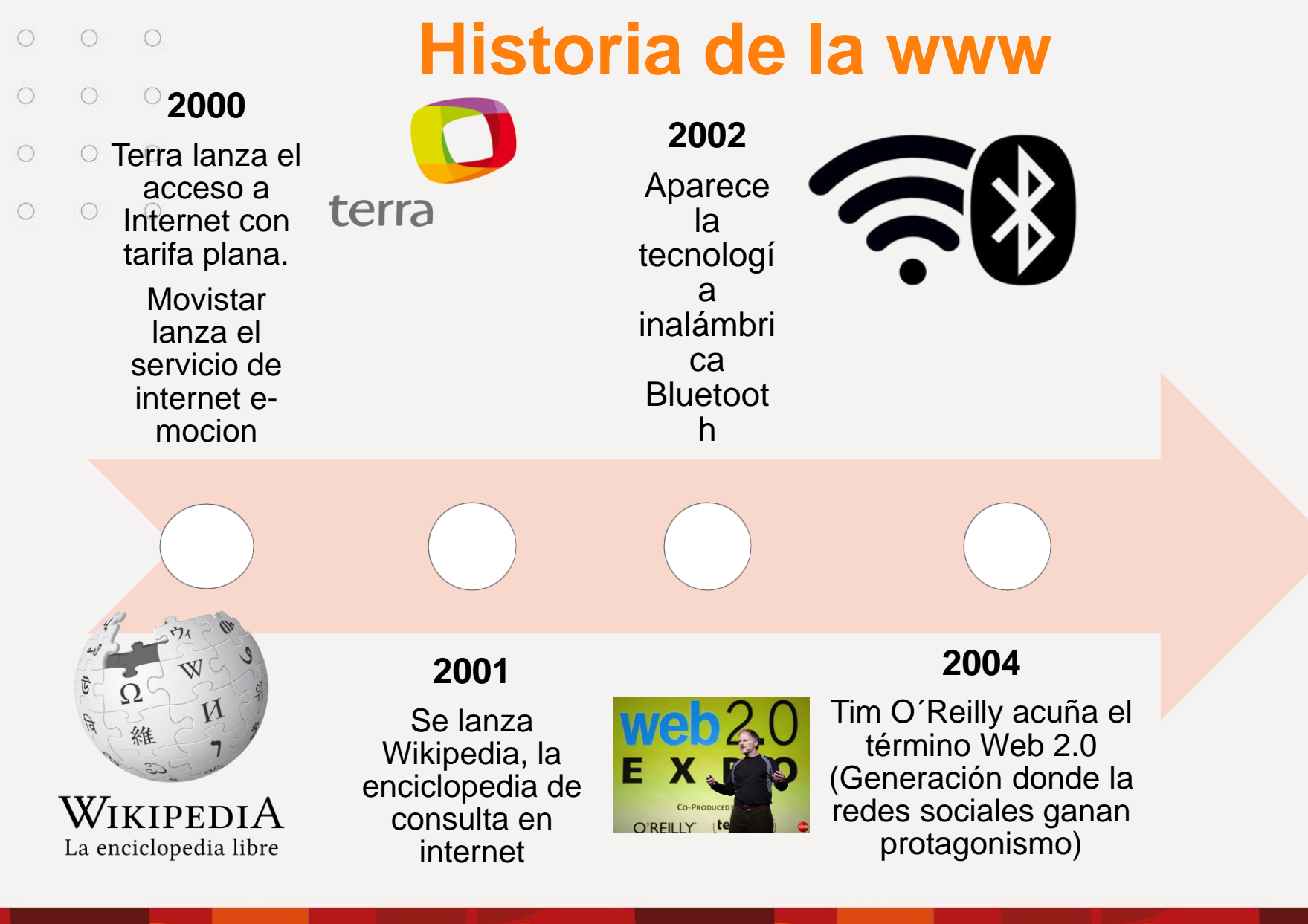

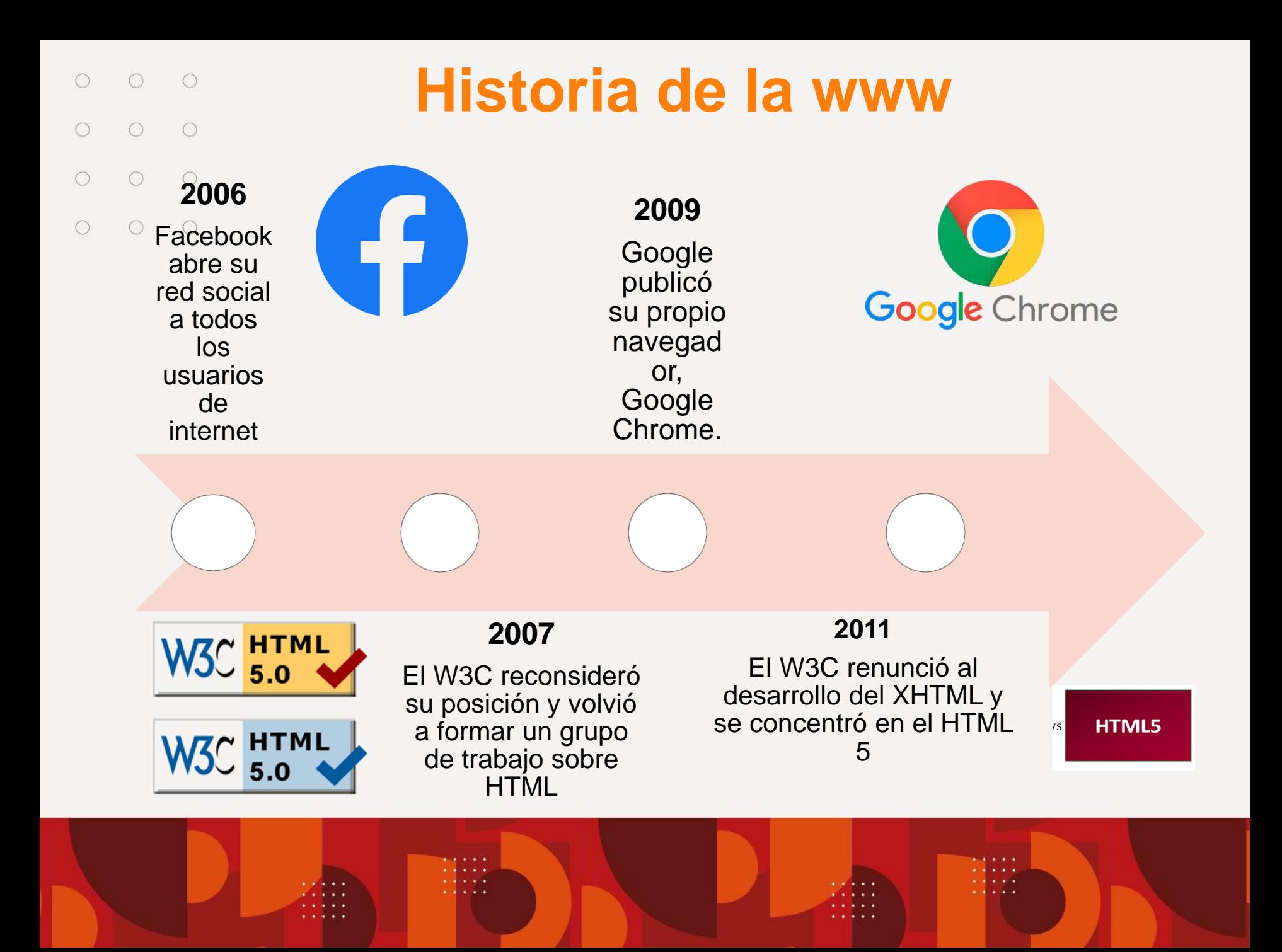

### **Historia de la www**

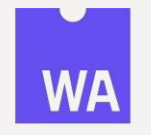

#### **2013**

 $\bigcirc$ 

 $\bigcirc$ 

 $\bigcirc$ 

 $\bigcirc$ 

 $\bigcirc$ 

 $\bigcirc$ 

 $\bigcirc$ 

 $\bigcirc$ 

 $\circ$ 

 $\circ$ 

 $\circ$ 

 $\bigcirc$ 

Firefox anunció **asm.js**, un subconjunto de JavaScript diseñado para facilitar la conversión de aplicaciones escritas en C/C++ a JavaScript,

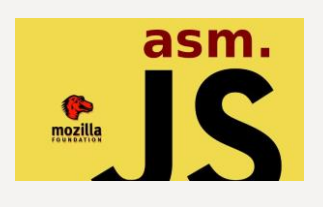

2017 WEBASSEMBLY

Firefox y Chrome incorporaron **WebAssembly**, un formato de código binario basado en JavaScript.

#### **2016**

Google Chrome es el navegador dominante y las normas HTML y JAVASCRIPT se desarrollan rápidamente

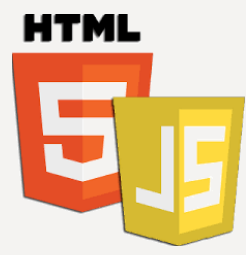

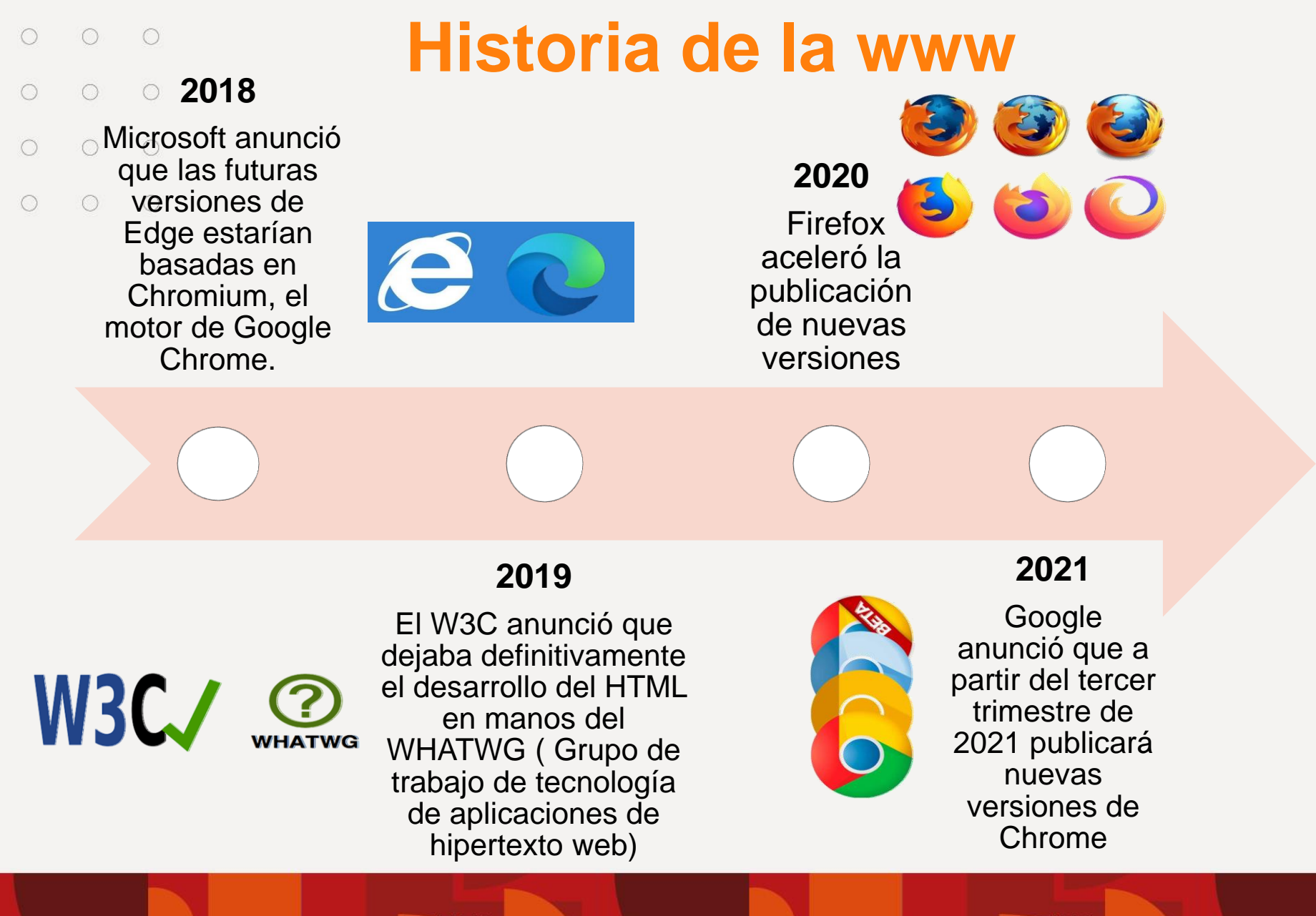

- $\bigcirc$  $\bigcirc$  $\bigcirc$
- $\bigcap$  $\bigcirc$  $\circ$

# **Fundamentos web**

- ❑ La WEB es un sistema de distribución y recuperación de  $\bigcirc$  $\bigcap$  $\circ$ documentos basados en **hipertexto**.  $\bigcirc$  $\bigcirc$  $\bigcirc$ 
	- ❑ Las computadoras conectadas a la web se llaman **clientes** y **servidores**

### **CLIENTE-SERVIDOR**

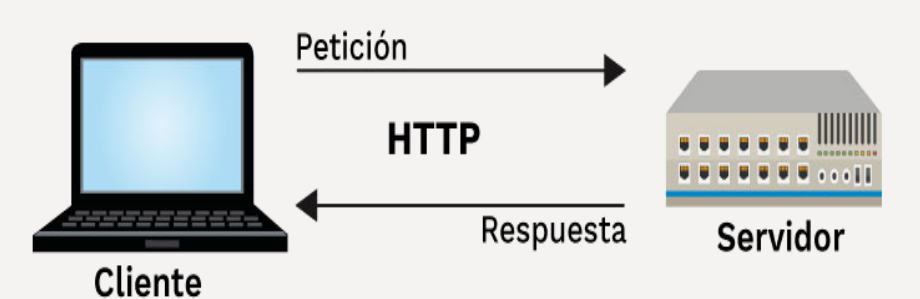

Imagen extraída de: https://i.stack.imgur.com/mCdEO.jpg ❑ Los clientes son dispositivos de

- los usuarios conectados a Internet.
- ❑ Los servidores son computadores que almacenan páginas web, sitios o aplicaciones.

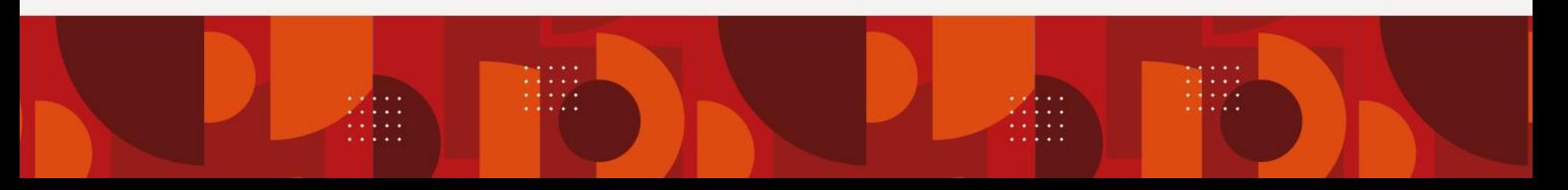

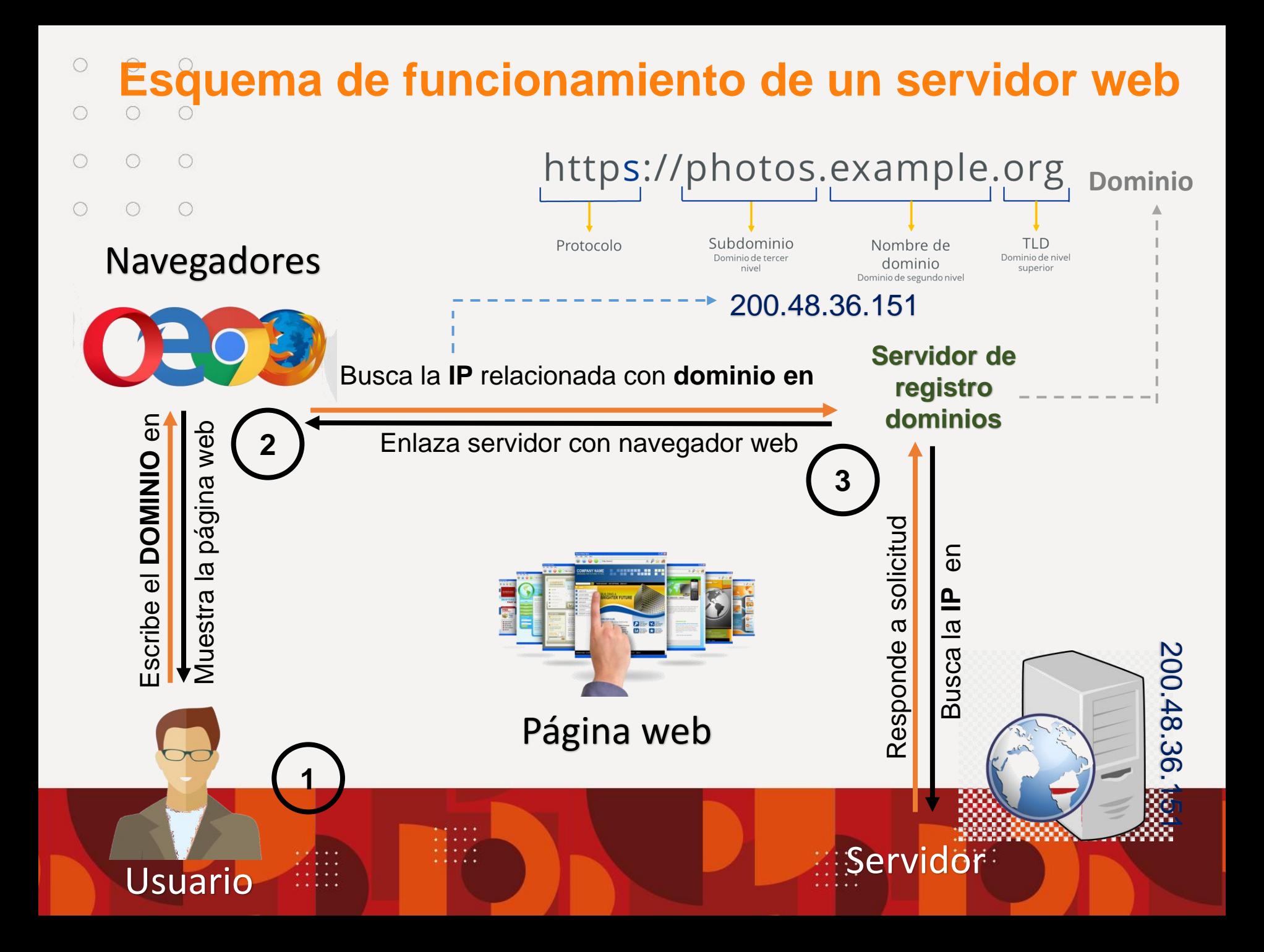

#### **Qué son las DNS (Sistema de Nombres de**   $\circ$ **Dominio)**  $\circ$  $\bigcirc$  $\bigcirc$

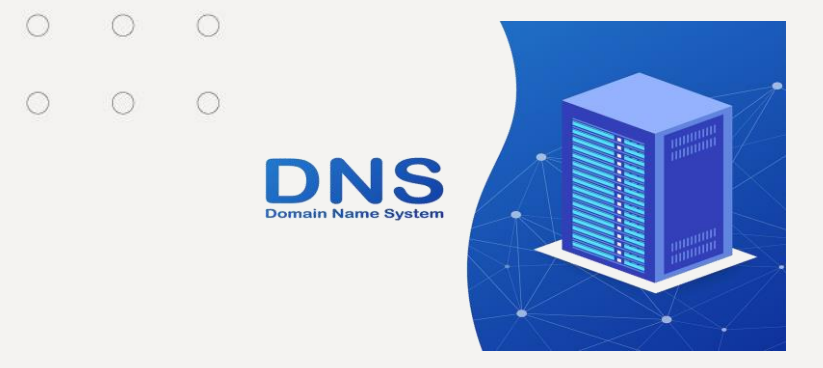

https://ayudaleyprotecciondatos.es/uploads/2020/10/ dns-domain-name-system-server.jpg

Las DNS (Domain name system) son precisamente las que se encargan de traducir esos nombres de dominio que nos benefician en Imagen extraída de: las IP que interpretan las máquinas.

### **¿Cómo funciona la resolución de nombres (DNS)?**

Cuando un usuario abre su navegador y entra en una página web, se hace una petición a tu servidor **(hosting)**, éste traduce el nombre de dominio en la dirección IP que corresponde y la devuelve al navegador del usuario.

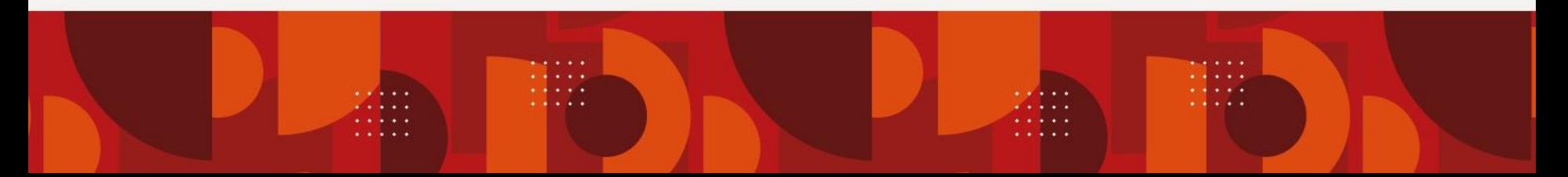

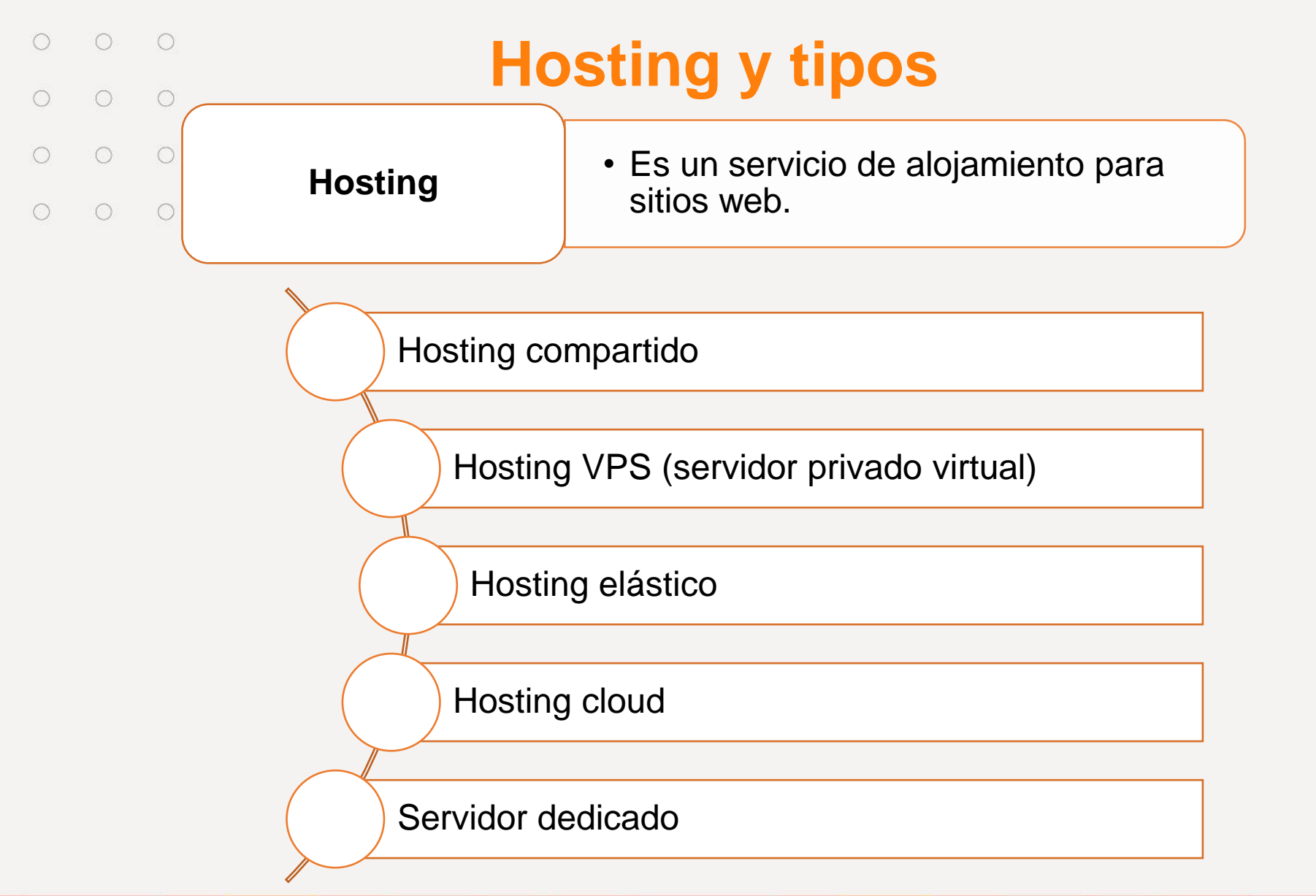

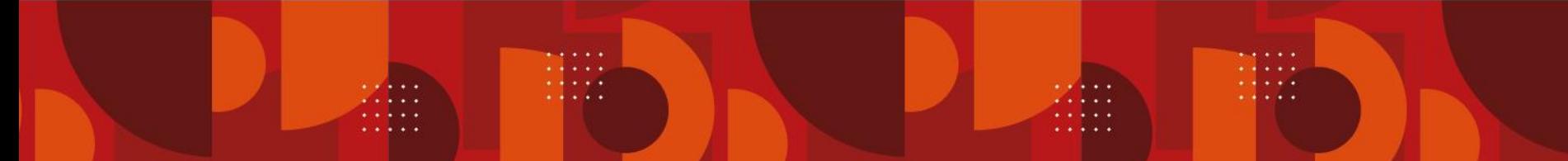

### **Tecnologías web actuales**

 $\bigcirc$  $\bigcirc$ **La tecnología FRONT END** 0 = **Front-end** 

 $\bigcirc$ 

 $\bigcirc$ 

 $\bigcirc$ 

 $\bigcirc$ 

 $\bigcirc$ 

 $\bigcirc$ 

 $\bigcirc$ 

 $\bigcirc$ 

 $\circ$ 

 $\bigcirc$ 

Imagen extraída de: https://e7.pngegg.com-technology-front-and-backends.png

El término **"front end"** hace referencia a los lenguajes que operan del lado del cliente para ser interpretados por el navegador. Los lenguajes más extendidos para su utilización en el lado del cliente son HTML, CSS y JavaScript.

- $\circ$  $\circ$  $\bigcirc$  $\bigcirc$  $\bigcirc$  $\bigcirc$
- $\circ$  $\bigcirc$  $\circ$

 $\bigcirc$ 

 $\bigcirc$ 

 $\bigcirc$ 

**Tecnologías web actuales**

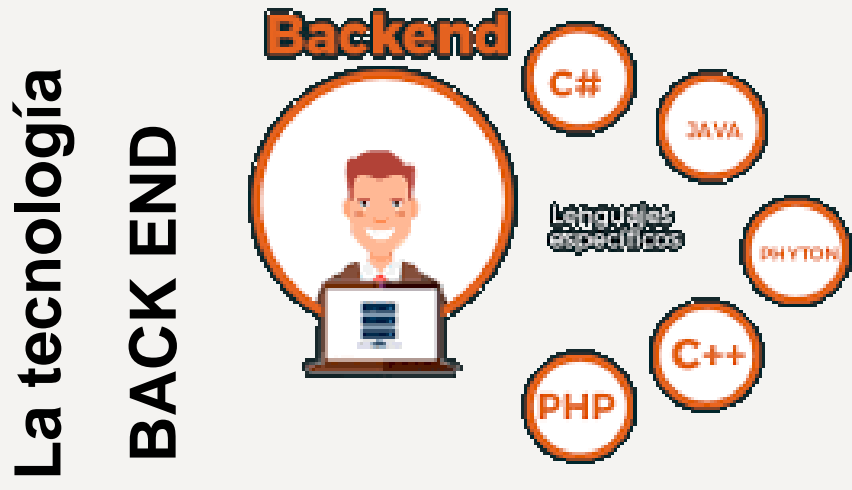

Imagen extraída de: https://www.muycomputerpro.com/zona-ticjob/wpcontent/uploads/2019/04/FOTO-BACKEMD.png

El "**back end"** o programación del lado de servidor consiste en el procesamiento de una petición de un usuario mediante la interpretación de un script en el servidor web.

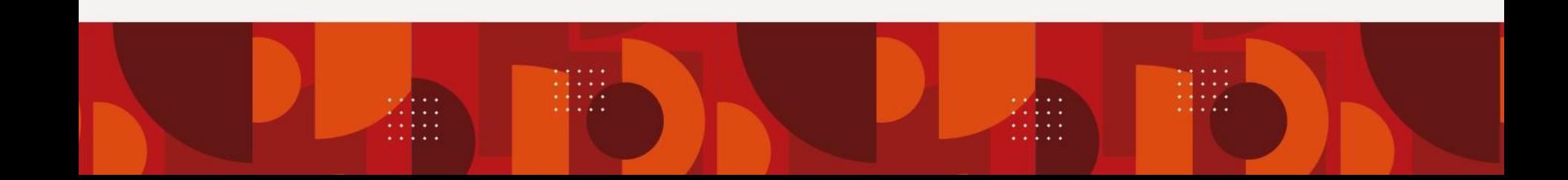

 $\bigcirc$  $\bigcirc$  $\bigcirc$ 

 $\bigcap$ 

### **Conclusiones**

 $\circ$   $\circ$  $\bigcap$ 

 $\circ$   $\circ$ 

- $\bigcirc$  $\circ$ Los servicios web son aplicaciones autodescriptivas que se publican, se ubican y se invocan desde cualquier lugar de la web, con el fin de simplificar el desarrollo de complejas aplicaciones distribuidas. Estos servicios permiten invocar funciones software a través de internet, permitiendo que programas basados en PHP, ASP, JSP, JavaBeans y otros muchos puedan hacer peticiones a servicios que se estén
	- ejecutando en una maquina remota y obtener la respuesta para que pueda ser integrada en una página web, un servicio WAP o cualquier otra aplicación.

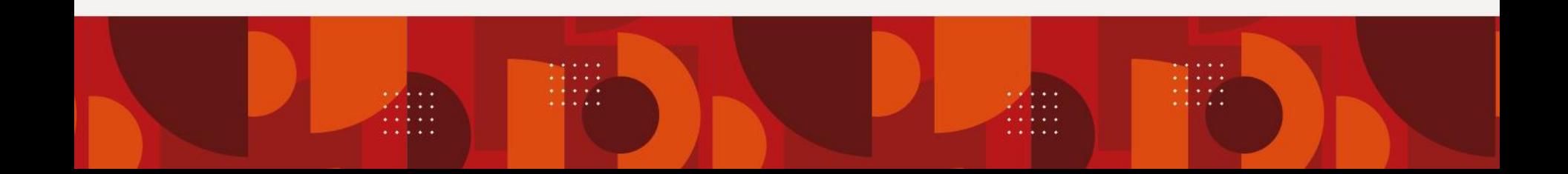

 $\bigcirc$  $O$   $O$ 

 $\bigcirc$ 

 $\bigcap$ 

 $\bigcap$ 

 $O$   $O$ 

# **Referencias bibliográficas**

 $\bigcirc$  $\circ$ Kehoe, Brendan P.: El arte de Internet; Prentice-Hall Hispanoamericana S.A.; 2007.

KINKOPH, Sherry: ¡Módems y servicios en línea fácil!; Prentice-Hall Hispanoamericana S.A.; 2015.

KRETSCHMER, Bernd: El libro de la jungla de Internet; Marcombo S.A.; 2016.

LEDERKREMER, Miguel: Internet para todos; MP Ediciones S.A.; 2016.

MUDRY, Robert Jon: Domine la Web; Paraninfo S.A.; 2017.

PFAFFENBERGER, Bryan - WALL, David: 10 Secretos para el éxito en la Web; Paraninfo S.A.; 2017.

PFAFFENBERGER, Bryan: Diccionario para usuarios de computadoras e Internet; Prentice-Hall Hispanoamericana S.A.; 2016.